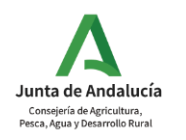

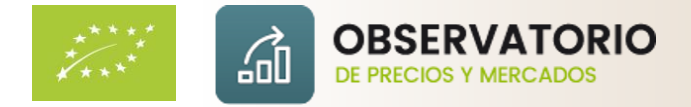

# Datos básicos **Calabacín protegido ecológico**

2022/23

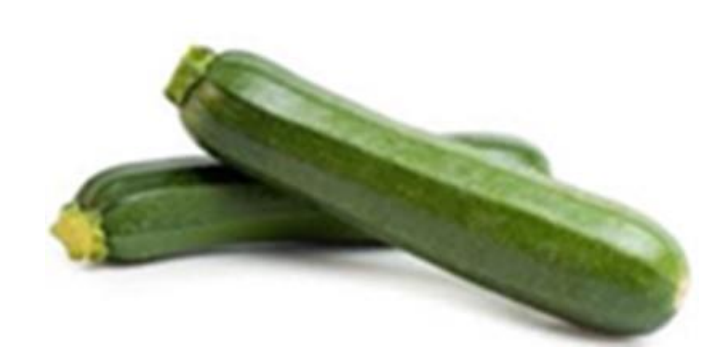

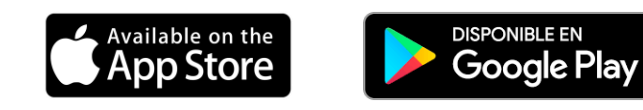

<http://www.juntadeandalucia.es/agriculturaypesca/observatorio>

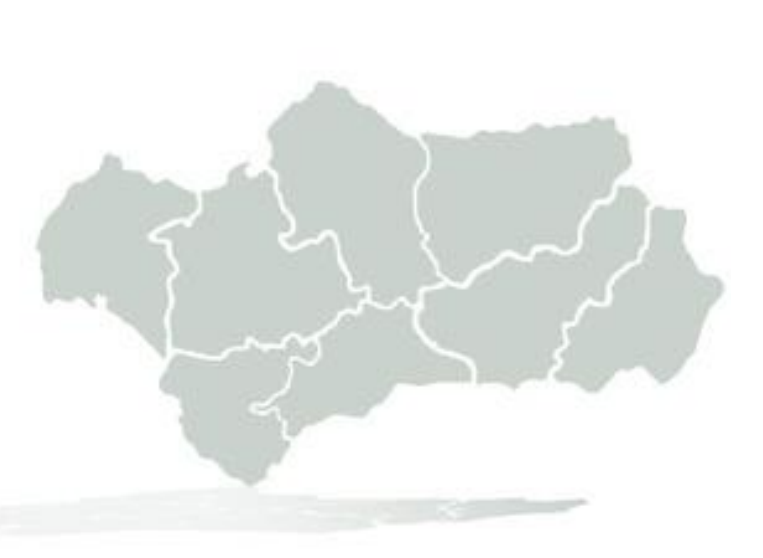

### [Comercialización en](#page-2-0) origen

1.1 Calendario de comercialización

1.2 Descripción de los principales tipos comerciales

1.3 Distribución del volumen comercializado

1.4 Evolución de los precios en origen

## [Enlaces de interés](#page-4-0)

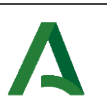

**Se permite la reproducción total o parcial de los datos o gráficos de esta publicación , citando su procedencia.**

Se permite la reproducción total o parcial de los datos o gráticos de esta publicación , citando su procedencia

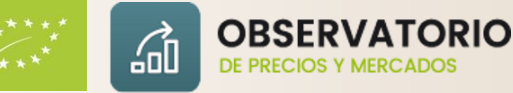

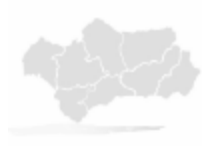

**e**

**c**

**o**

**l**

**ó**

**g**

**i**

**c**

**o**

<span id="page-2-0"></span>Según la información aportada por las empresas colaboradoras del Observatorio de precios y mercados, el calabacín ecológico supone el 14% en volumen y 12% en valor, ocupando el quinto lugar en cantidad comercializada y cuarto en valor dentro del ranking de los 7 cultivos ecológicos de invernadero más importantes.

En Almería se localiza prácticamente la totalidad de la superficie en producción ecológica de este producto en Andalucía.

#### 1.1 Calendario de comercialización

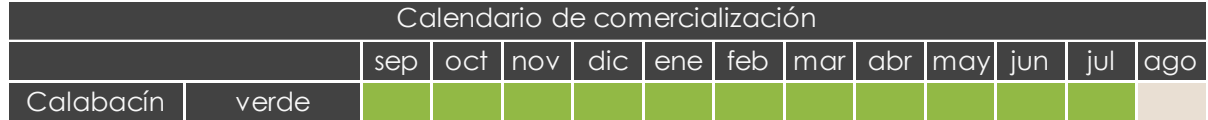

#### 1.2 Descripción de los principales tipos comerciales

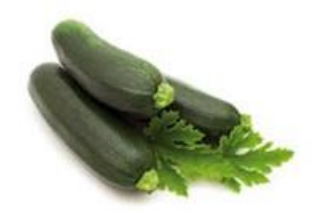

**CALABACÍN VERDE.** Es un fruto pepónide no hueco, de forma alargada y cilíndrico, de color verde más o menos claro.

Es el principal tipo comercial de calabacín protegido ecológico. Otros calabacines como el redondo son minoritarios*.*

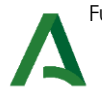

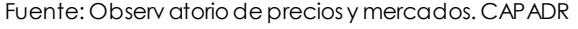

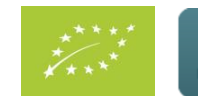

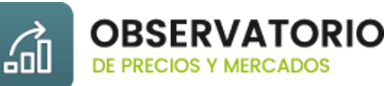

## Comercialización en origen

1.3 Distribución del volumen comercializado

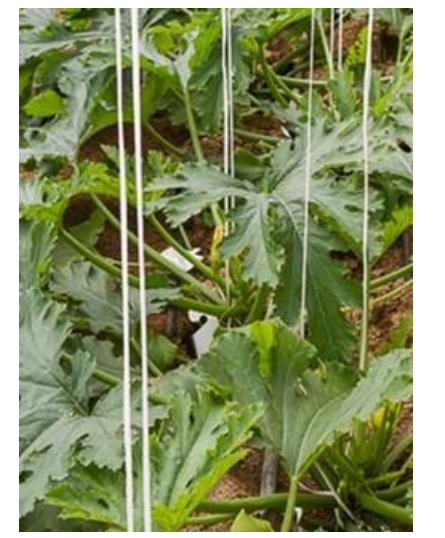

1.4 Evolución de los precios en origen

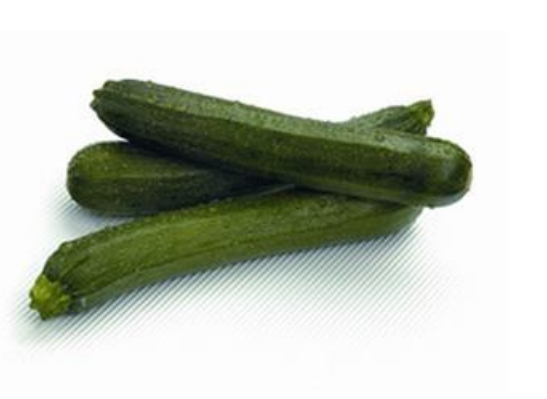

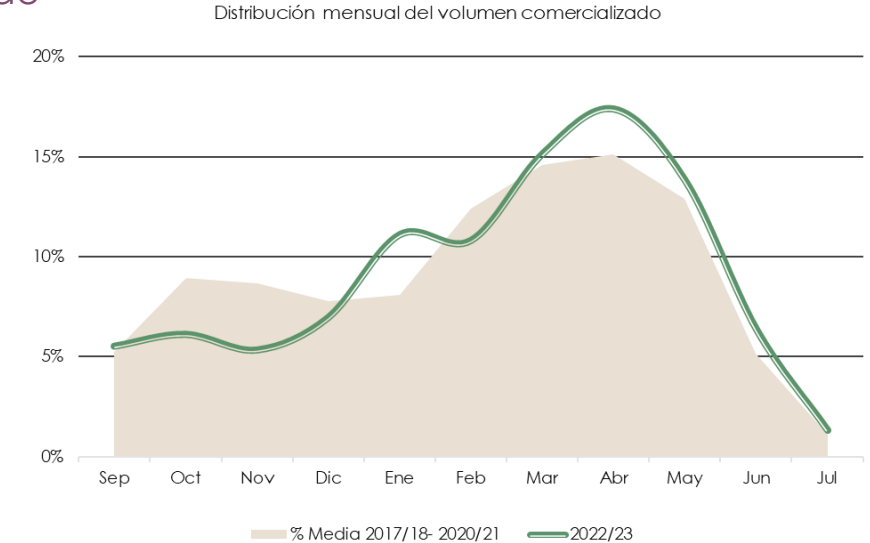

Evolución del precio medio de campaña (€/kg): calabacín verde

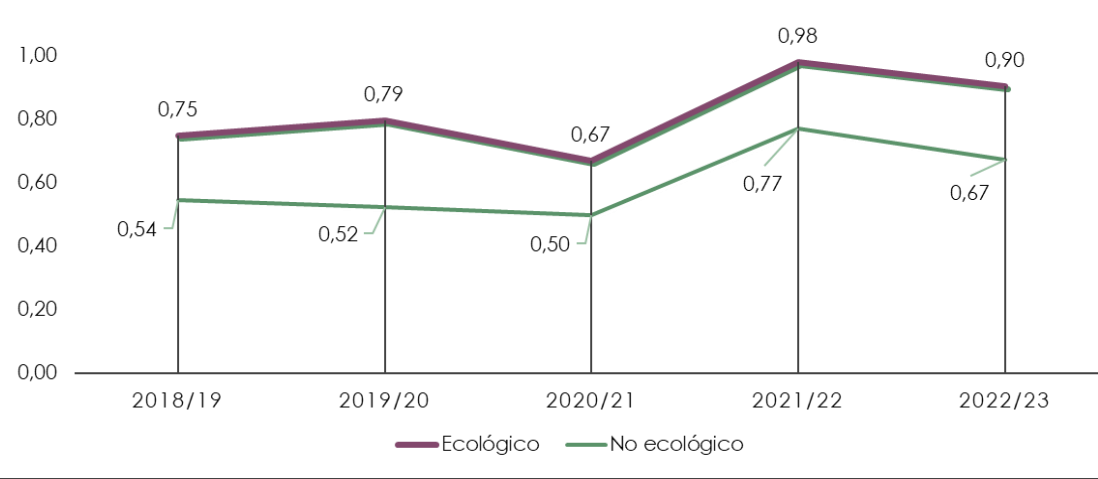

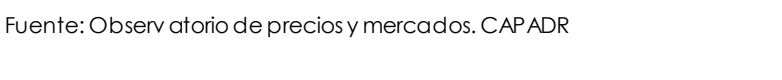

 $1,20$ 

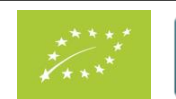

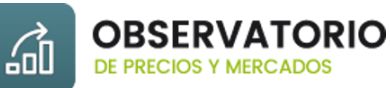

**eco**

 $\mathbf c$ 

 $\circ$ 

e

**l**

**óg**

**i**

**co**

## <span id="page-4-0"></span>Enlaces de interés

- ❑ [Observatoriode](http://www.juntadeandalucia.es/agriculturaypesca/observatorio) precios y mercados: Información de mercado al alcance de tu mano!
- ❑ [Caracterización](https://juntadeandalucia.es/organismos/agriculturapescaaguaydesarrollorural/servicios/estudios-informes/detalle/188328.html#toc-informaci-n-general) del sector agrario y pesquero de Andalucía
- ❑ [Anuariosde](https://juntadeandalucia.es/organismos/agriculturapescaaguaydesarrollorural/servicios/estadistica-cartografia/anuarios.html) estadística de Andalucía
- ❑ Costes de [cultivo](http://www.cap.junta-andalucia.es/agriculturaypesca/observatorio/servlet/FrontController?action=List&table=11210&page=1)
- ❑ Análisis de [campaña](http://www.juntadeandalucia.es/agriculturaypesca/observatorio/servlet/FrontController?action=List&table=11031&page=1)
- ❑ Anuariosde estadística del Ministerio de Agricultura, Pesca y [Alimentación](https://www.mapa.gob.es/es/estadistica/temas/publicaciones/anuario-de-estadistica/default.aspx)
- Panel de consumo alimentario del Ministerio de Agricultura, Pesca y [Alimentación](https://www.mapa.gob.es/es/alimentacion/temas/consumo-tendencias/panel-de-consumo-alimentario/)

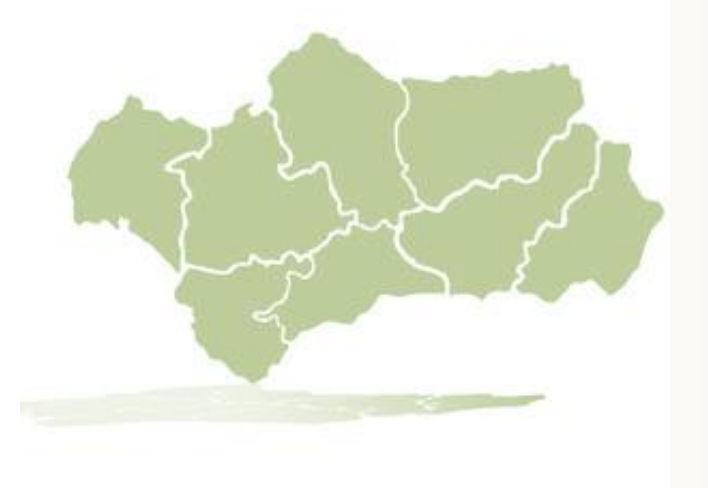

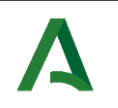

**Se permite la reproducción total o parcial de los datos o gráficos de esta publicación , citando su procedencia.**

Se permite la reproducción total o parcial de los datos o gráficos de esta publicación , citando su procedencia

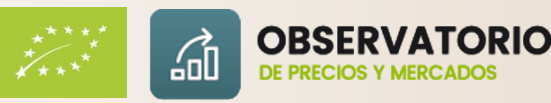